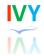

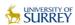

IATIS Conference, Belfast, 24th July 2012

# **Interpreting in Virtual Reality:**

An approach to training interpreters and their clients in a 3D virtual environment

> Sabine Braun & Catherine Slater **Centre for Translation Studies** University of Surrey

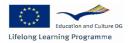

www.surrey.ac.uk

# This presentation

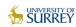

- · Addressing the use of ICT in the education and training of interpreters and
- Introducing Project IVY 'Interpreting in Virtual Reality', which uses a 3D virtual environment to simulate professional practice in business and community interpreting

#### Outline

- \* Background: where we started (and why)
- \* Project IVY: aims, virtual environment, working modes
- Creating content for IVY creating bilingual dialogues
- Demo: working with the materials in the IVY environment

# **Background**

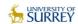

# ICT in the field of interpreting

- Available ICT resources for interpreter training include
  - > Digital audiovisual content: material collections, spoken language corpora (e.g. Bendazzoli & Sandrelli 2005, Braun, 2010, Hansen & Shlesinger 2007, Seeber 2006; EU Speech Repository)
  - > Content and bespoke functionality: computer-assisted interpreter training packages - CAIT (e.g. Sandrelli 2005, Sandrelli & de Manuel Jerez 2007)
  - > Content, functionality, and remote teaching/interaction facilities: online learning platforms/environments (e.g. Tymczyńska 2009)

# **Background**

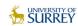

# Challenges

- · Pedagogical challenges
  - Reduced teaching contact hours: need for self-study opportunities
  - > Modern pedagogical approaches: self-study and autonomy are key
- Practical challenges
  - > Changing training requirements due to growing importance of hitherto neglected fields - business and community interpreting
  - Changing language combinations and community languages; work with associate tutors (practising interpreters)
  - > Few opportunities for interpreting students to interact with 'clients'
- Scope of current ICT solutions
  - Mostly geared towards conference interpreting
  - > Only addressing interpreting students, not clients, but interpreting quality as a shared responsibility (Ozolins & Hale 2009)

# **Background**

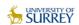

# Education and training with 'new' generation ICTs

- New generation of ICT-based tools and platforms (e.g. Web 2.0, social software and 3D virtual environments):
  - > Provide dynamic and comprehensive support for learning and teaching
  - > Foster experiential and autonomous learning, immersion and learner collaboration
  - > Are media-rich and allow user-created content
  - > Provide 'augmented' capabilities (for reflection and exploration from different user perspectives)
  - > Prepare for future professional practice (e.g. 'remote interpreting')
- Project IVY uses a 3D virtual world. Second Life, based on successful prior uses in different educational contexts (e.g. Calongne 2008, Collins 2008, Peachey et al. 2010, Saleeb & Dafoulas 2010, Savin-Baden et al. 2010)

# 

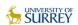

# The project aims in a nutshell

- Creation of an avatar-based 3D virtual environment for interpreting students and 'clients' – to explore and practise interpreting, and conduct live simulations together
- Focus on business and community interpreting (hence consecutive / liaison)
- Development of virtual interpreting scenarios (e.g. 'business meeting')
- · Population of scenarios with multilingual digital content (e.g. bilingual dialogues) for interpreting practice (adaptation of video-based corpora)
- Creation of pedagogical material for both groups (exercises, explanations)

-> IVY virtual island

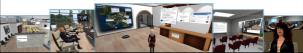

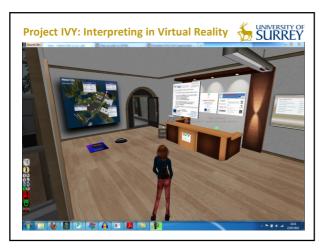

# Project IVY: Interpreting in Virtual Reality SURREY

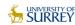

# The IVY virtual environment

- A range of virtual scenarios, based on settings in which an interpreter would work, with a focus on business and community interpreting
- In practical terms, based on digital content available from previous projects (video corpora of BACKBONE, ELISA)
- · Currently available scenarios:

Meeting room Presentation area Seminar room Factory workshop Classroom

Tourist office Museum/exhibition Sports ground Outdoor spaces

Court room Police station Medical centre Community centre Shop

• Also included: 'reception', 'tutorial' and 'exploration' areas to support different working modes

# Project IVY: Interpreting in Virtual Reality SURREY

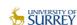

# The IVY working modes

- Exploration mode: induction to interpreting (basic modes, settings and principles; how to work with an interpreter) - for beginning interpreting students and 'clients'
- Interpreting Practice mode: role play practice based on prepared monologues and bilingual dialogues (e.g. 'a presentation of company X', 'a German-Greek interview with an IT expert')
- Learning Activity mode: interpreting students can practice individual skills (e.g. background research, listening comprehension, note-taking); clients' can learn how to work with an interpreter.
- Live Interaction mode: interpreting students and 'clients' can meet in the virtual space for joint practice (simulation) and discussion to bridge the traditional divide between them

# Creating bilingual content

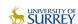

# Identifying and selecting authentic materials

- BACKBONE and ELISA monolingual video corpora
  - ➤ Languages available
  - ➤ Content/suitability for business/community interpreting situations
  - > Authentic spontaneous speech
- New monolingual video corpora (GR, HE, RU)

# SURREY **Creating bilingual content BACKBONE** video corpora

# **Creating bilingual content**

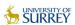

# **Converting materials to IVY requirements**

- Conversion of monolingual interviews to bilingual dialogues and monolingual monologues (audio)
- Two key decisions:
  - > Type of interpreting practice and turn length
  - Language combinations
- Existing material → 'answer' turns
- · 'Question turns' inserted or expanded
- English master template
- Question turns translated into other IVY working languages

# **Creating bilingual content Example: Backbone transcript** # {Introducing yourself and your job}

James:

Could you perhaps introduce yourself and just explain a little bit about where we are here today?

Yes, certainly. I'm James Newby, Director of Trading at the University, so my role involves looking after the shops and the retail, catering, all the trading activities, lots of income-generating activities that the University does. So you're sitting join my office which is in the administrative centre of the University on the eighth floor of Senate House. Is that enough?

Catherine: Yes, that's lovely.

Catherine: Which University are we at?

University of Surrey Catherine: University of Surrey, yes. James: In Guildford.

Guildford's a satellife town of London, about 20 miles outside central London so it's largely a dormitory town. Lots of Guildford gets up and goes to work in London, works in the oity during the day, But it's also a very big student town so there's a University, the University were at has about 14,000 students on amises up a big chunk of the population of Guildford so partly dormitory, partly student town, partly a main sort of shopping centre that is satellite to London. James:

# **Creating bilingual content**

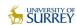

# Example: IVY transcript - EN master

#### Fairtrade

A student journalist from your country or a country where your other working language is spoken is writing an article about the Fairtrade Foundation and has come to the University of Surrey to talk to James about the University and about the University's Fairtrade status in particular

I'm James Newby, Director of Trading at the University, so my role involves looking after the shops and the retail, catering, all the trading activities, lots of income-generating activities that the University does. So you're sitting up in my office which is in the administrative centre of the University on the eighth floor of Senate House.

Guildford's a satellite town of London, about 20 miles outside central London so it's largely a dormitory town. Lots of Guildford gets up and goes to work in London, works in the city during the day.

But it's also a very big student town so there's a University, the University we're at has about 14,000 students so makes up a big chunk of the population of Guildford so partly dormitory, partly student towpartly a main sort of shopping centre that's satellite to London.

# **Creating bilingual content**

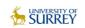

SURREY

# Example: IVY transcript - FR questions

# Fairtrade

A student journalist from your country or a country where your other working language is spoken is writing an about the Fairtrade Foundation and has come to the University of Surrey to talk to James about the University

B2 Guildford's a satellite town of London, about 20 miles outside central London so it's largely a dormitory town. Lots of Guildford gets up and goes to work in London, works in the city during the day.

But it's also a very big student town so there's a University, the University we're at has about 14,000 students so makes up a big chunk of the population of Guildford so partly dormitory, partly student to partly a main sort of shopping centre that's satellite to London.

# **Creating bilingual content**

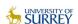

# Challenges of working with existing materials

- Content: issues of culture specificity
  - > e.g. answer turns rooted in culture of original language
    - > how to handle culture-specific items in translation of question
- Technical: Varying sound qualities/testing sound quality and volume of new question turns

# Working with the materials

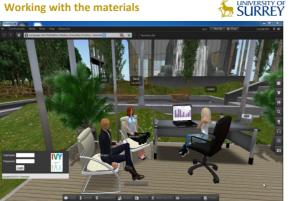

# **Next steps**

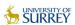

# IVY

- Exploration mode/pedagogical enrichment
- Following positive functional evaluation, pedagogical evaluation with:
  - > Interpreting students
  - > Vocational training and adult learning settings
  - Clients of interpreting services

# From IVY to EVIVA

Pedagogical research with new EVIVA project

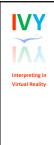

# **About IVY**

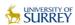

# **Project partners:**

University of Surrey (UK)

Uniwersystet im. Adama Mickiewicza (Poland)

University of Cyprus (Cyprus)

Steinbeis-Transferzentrum Sprachlernmedien (Germany)

University of Bangor (UK - Wales)

Eberhard Karls Universität Tübingen (Germany)

Bar-Ilan University (Israel)

Contact: s.braun@surrey.ac.uk Website: www.virtual-interpreting.net

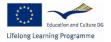

IVY – Interpreting in Virtual Reality 2011-12 Lifelong Learning Programme (Project 511862-LLP-1-2010-1-UK-KA3-KA3MP)

This project has been funded with support from the European Commission. This presentation reflects the views only of the authors, and the Commission cannot be he responsible for any use which may be made of the information contained therein.